# NAG Fortran Library Routine Document

# D03PLF

<span id="page-0-0"></span>Note: before using this routine, please read the Users' Note for your implementation to check the interpretation of bold italicised terms and other implementation-dependent details.

## 1 Purpose

D03PLF integrates a system of linear or nonlinear convection-diffusion equations in one space dimension, with optional source terms and scope for coupled ordinary differential equations (ODEs). The system must be posed in conservative form. Convection terms are discretized using a sophisticated upwind scheme involving a user-supplied numerical flux function based on the solution of a Riemann problem at each mesh point. The method of lines is employed to reduce the partial differential equations (PDEs) to a system of ODEs, and the resulting system is solved using a backward differentiation formula (BDF) method or a Theta method.

# 2 Specification

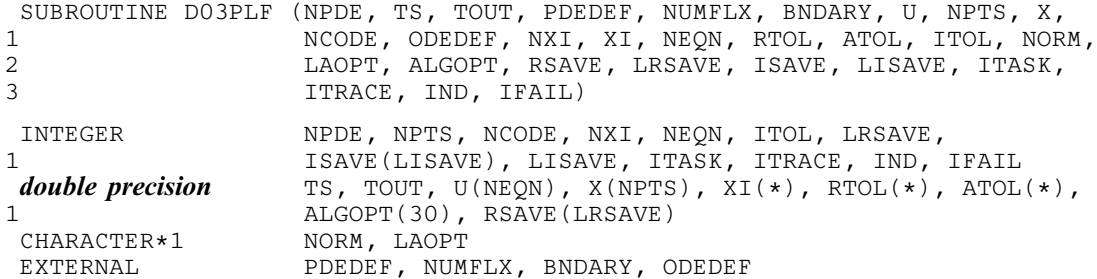

## 3 Description

D03PLF integrates the system of convection-diffusion equations in conservative form:

$$
\sum_{j=1}^{NPDE} P_{ij} \frac{\partial U_j}{\partial t} + \frac{\partial F_i}{\partial x} = C_i \frac{\partial D_i}{\partial x} + S_i,
$$
\n(1)

or the hyperbolic convection-only system:

$$
\frac{\partial U_i}{\partial t} + \frac{\partial F_i}{\partial x} = 0,\tag{2}
$$

for  $i = 1, 2, ..., \text{NPDE}$ ,  $a \le x \le b$ ,  $t \ge t_0$ , where the vector U is the set of PDE solution values

$$
U(x,t) = \left[ U_1(x,t), \ldots, U_{\text{NPDE}}(x,t) \right]^{\text{T}}.
$$

The optional coupled ODEs are of the general form

$$
R_i(t, V, \dot{V}, \xi, U^*, U_x^*, U_t^*) = 0, \quad i = 1, 2, ..., \text{NCODE},
$$
\n(3)

where the vector  $V$  is the set of ODE solution values

$$
V(t) = \left[V_1(t), \ldots, V_{\text{NCODE}}(t)\right]^{\text{T}},
$$

 $\dot{V}$  denotes its derivative with respect to time, and  $U_x$  is the spatial derivative of U.

In (1),  $P_{i,j}$ ,  $F_i$  and  $C_i$  depend on x, t, U and V;  $D_i$  depends on x, t, U,  $U_x$  and V; and  $S_i$  depends on x, t, U, V and linearly on  $\dot{V}$ . Note that  $P_{i,j}$ ,  $F_i$ ,  $C_i$  and  $S_i$  must not depend on any space derivatives, and  $P_{i,j}$ ,

<span id="page-1-0"></span> $F_i$ ,  $C_i$  and  $D_i$  must not depend on any time derivatives. In terms of conservation laws,  $F_i$ ,  $\frac{C_i \partial D_i}{\partial x_i}$  $\frac{\partial E_i}{\partial x}$  and  $S_i$ are the convective flux, diffusion and source terms respectively.

In [\(3\),](#page-0-0)  $\xi$  represents a vector of  $n_{\xi}$  spatial coupling points at which the ODEs are coupled to the PDEs. These points may or may not be equal to PDE spatial mesh points.  $U^*$ ,  $U^*$ , and  $U^*$  are the functions U,  $U_x$  and  $U_t$  evaluated at these coupling points. Each  $R_i$  may depend only linearly on time derivatives. Hence [\(3\)](#page-0-0) may be written more precisely as

$$
R = L - M\dot{V} - N U_t^*,\tag{4}
$$

where  $R = \begin{bmatrix} R_1, \dots, R_{\text{NCODE}} \end{bmatrix}^T$ , L is a vecto[r of length NCODE,](#page-8-0) M [is an NCODE by NCODE matrix,](#page-8-0) N is [an NCODE by](#page-8-0)  $(n_{\xi} \times \text{NPDE})$  matrix and the entries in L, M and N may depend on t,  $\xi$ ,  $U^*$ ,  $U^*$ , and V. In practice you only need to supply a vector of information to define the ODEs and not the matrices  $L, M$  and N. (See Sectio[n 5 f](#page-3-0)or the specification of the user-supplied (s[ub\)program ODEDEF.\)](#page-8-0)

The integration in time is from  $t_0$  to  $t_{\text{out}}$ , over the space interval  $a \le x \le b$ , where  $a = x_1$  and  $b = x_{\text{NPTS}}$ are the leftmost and rightmost points of a user-defined mesh  $x_1, x_2, \ldots, x_{NPTS}$ . The initial values of the functions  $U(x, t)$  and  $V(t)$  must be given at  $t = t_0$ .

The PDEs are approximated by a system of ODEs in time for the values of  $U_i$  at mesh points using a spatial discretization method similar to the central-difference scheme used in D03PCF/D03PCA, D03PHF/D03PHA and D03PPF/D03PPA, but with the flux  $F_i$  replaced by a numerical flux, which is a representation of the flux taking into account the direction of the flow of information at that point (i.e., the direction of the characteristics). Simple central differencing of the numerical flux then becomes a sophisticated upwind scheme in which the correct direction of upwinding is automatically achieved.

The numerical flux vector,  $\hat{F}_i$  say, must be calculated by you in terms of the *left* and right values of the solution vector  $U$  (denoted by  $U_L$  and  $U_R$  respectively), at each mid-point of the mesh  $x_{j-\frac{1}{2}} = (x_{j-1} + x_j)/2$ , for  $j = 2, 3, ..., \text{NPTS}$ . The left and right values are calculated by D03PLF from two adjacent mesh points using a standard upwind technique combined with a Van Leer slope-limiter (see LeVeque (1990)). The physically correct value for  $F_i$  is derived from the solution of the Riemann problem given by

$$
\frac{\partial U_i}{\partial t} + \frac{\partial F_i}{\partial y} = 0,\tag{5}
$$

where  $y = x - x_{j-\frac{1}{2}}$ , i.e.,  $y = 0$  corresponds to  $x = x_{j-\frac{1}{2}}$ , with discontinuous initial values  $U = U_L$  for  $y < 0$ and  $U = U_R$  for  $y > 0$ , using an *approximate Riemann solver*. This applies for either of the systems [\(1\)](#page-0-0) or [\(2\);](#page-0-0) the numerical flux is independent of the functions  $P_{i,j}$ ,  $C_i$ ,  $D_i$  and  $S_i$ . A description of several approximate Riemann solvers can be found in LeVeque (1990) and Berzins et al. (1989). Roe's scheme (see Roe (1981)) is perhaps the easiest to understand and use, and a brief summary follows. Consider the system of PDEs  $U_t + F_x = 0$  or equivalently  $U_t + AU_x = 0$ . Provided the system is linear in U, i.e., the Jacobian matrix A does not depend on U, the numerical flux  $\hat{F}$  is given by

$$
\hat{F} = \frac{1}{2}(F_L + F_R) - \frac{1}{2} \sum_{k=1}^{NPDE} \alpha_k |\lambda_k| e_k,
$$
\n(6)

where  $F_L$  ( $F_R$ ) is the flux F calculated at the left (right) value of U, denoted by  $U_L$  ( $U_R$ ); the  $\lambda_k$  are the eigenvalues of A; the  $e_k$  are the right eigenvectors of A; and the  $\alpha_k$  are defined by

$$
U_R - U_L = \sum_{k=1}^{\text{NPDE}} \alpha_k e_k. \tag{7}
$$

An example is given in Sectio[n 9 a](#page-17-0)nd in the D03PFF documentation.

If the system is nonlinear, Roe's scheme requires that a linearized Jacobian is found (see Roe (1981)).

The functions  $P_{i,j}$ ,  $C_i$ ,  $D_i$  and  $S_i$  (but **not**  $F_i$ ) must be specified in a (s[ub\)program PDEDEF supplied b](#page-3-0)y you. The numerical flux  $\hat{F}_i$  must be supplied in a separate user-supplied (s[ub\)program NUMFLX. For](#page-5-0) problems in the form [\(2\),](#page-0-0) the actual argument D03PLP may [be used for PDEDEF \(D03PLP](#page-3-0) is included in

<span id="page-2-0"></span>the NAG Fortran Library; however, its name may be implementation-dependent: see the Users' Note for your implementation for details). D03PLP sets the matrix with entries  $P_{i,j}$  to the identity matrix, and the functions  $C_i$ ,  $D_i$  and  $S_i$  to zero.

The boundary condition specification has sufficient flexibility to allow for different types of problems. For second-order problems, i.e.,  $D_i$  depending on  $U_x$ , a boundary condition is required for each PDE at both boundaries for the problem to be well-posed. If there are no second-order terms present, then the continuous PDE problem generally requires exactly one boundary condition for each PD[E, that is NPDE](#page-3-0) boundary conditions in total. However, in common with most discretization schemes for first-order problems, a numerical boundary condition is required at the other boundary for each PDE. In order to be consistent with the characteristic directions of the PDE system, the numerical boundary conditions must be derived from the solution inside the domain in some manner (see below). Both types of boundary condition must be supplied by you, i.e., a [total of NPDE conditi](#page-3-0)ons at each boundary point.

The position of each boundary condition should be chosen with care. In simple terms, if information is flowing into the domain then a physical boundary condition is required at that boundary, and a numerical boundary condition is required at the other boundary. In many cases the boundary conditions are simple, e.g., for the linear advection equation. In general you should calculate the characteristics of the PDE system and specify a physical boundary condition for each of the characteristic variables associated with incoming characteristics, and a numerical boundary condition for each outgoing characteristic.

A common way of providing numerical boundary conditions is to extrapolate the characteristic variables from the inside of the domain (note that when using banded matrix algebra the fixed bandwidth means that only linear extrapolation is allowed, i.e., using information at just two interior points adjacent to the boundary). For problems in which the solution is known to be uniform (in space) towards a boundary during the period of integration then extrapolation is unnecessary; the numerical boundary condition can be supplied as the known solution at the boundary. Another method of supplying numerical boundary conditions involves the solution of the characteristic equations associated with the outgoing characteristics. Examples of both methods can be found in Sectio[n 9 a](#page-17-0)nd in the D03PFF documentation.

The boundary conditions must be specified in a user-supplied (s[ub\)program BNDARY in the form](#page-6-0)

$$
G_i^L(x, t, U, V, V) = 0
$$
 at  $x = a$ ,  $i = 1, 2, ..., \text{NPDE}$ , (8)

at the left-hand boundary, and

$$
G_i^R(x, t, U, V, \dot{V}) = 0 \quad \text{at } x = b, \quad i = 1, 2, ..., \text{NPDE}, \tag{9}
$$

at the right-hand boundary.

Note that spatial derivatives at the boundary are not passed explicitly to the (s[ub\)program BNDARY, but](#page-6-0) they can be calculated using values of  $U$  at and adjacent to the boundaries if required. However, it should be noted that instabilities may occur if such one-sided differencing opposes the characteristic direction at the boundary.

The algebraic-differential equation system which is defined by the functions  $R_i$  must be specified in a (s[ub\)program ODEDEF supplied b](#page-8-0)y you. You must also specify the coupling points  $\xi$  (if any) in the array [XI.](#page-10-0)

The problem is subject to the following restrictions:

- (i) In [\(1\),](#page-0-0)  $\dot{V}_j(t)$ , for  $j = 1, 2, ..., NCODE$ , may only appear linearly in the functions  $S_i$ , for  $i = 1, 2, \dots$ , NPDE, with a similar restriction for  $G_i^L$  and  $G_i^R$ ;
- (ii)  $P_{i,j}$ ,  $F_i$ ,  $C_i$  and  $S_i$  must not depend on any space derivatives; and  $P_{i,j}$ ,  $F_i$ ,  $C_i$  and  $D_i$  must not depend on any time derivatives;
- (iii)  $t_0 < t_{\text{out}}$ , so that integration is in the forward direction;
- (iv) The evaluation of the terms  $P_{i,j}$ ,  $C_i$ ,  $D_i$  and  $S_i$  is done by calling the (s[ub\)program PDEDEF at a point](#page-3-0) approximately midway between each pair of mesh points in turn. Any discontinuities in these functions **must** therefore be at one or more of the mesh points  $x_1, x_2, \ldots, x_{\text{NPTS}}$ ;
- (v) At least one of the functions  $P_{i,j}$  must be non-zero so that there is a time derivative present in the PDE problem.

<span id="page-3-0"></span>In total there are NPDE  $\times$  NPTS + NCODE ODEs in the time direction. This system is then integrated forwards in time using a BDF or Theta method, optionally switching between Newton's method and functional iteration (see Berzins et al. (1989)).

For further details of the scheme, see Pennington and Berzins (1994) and the references therein.

# 4 References

Berzins M, Dew P M and Furzeland R M (1989) Developing software for time-dependent problems using the method of lines and differential-algebraic integrators Appl. Numer. Math. 5 375–397

Hirsch C (1990) Numerical Computation of Internal and External Flows, Volume 2: Computational Methods for Inviscid and Viscous Flows John Wiley

LeVeque R J (1990) Numerical Methods for Conservation Laws Birkhöuser Verlag

Pennington S V and Berzins M (1994) New NAG Library software for first-order partial differential equations ACM Trans. Math. Softw. 20 63–99

Roe P L (1981) Approximate Riemann solvers, parameter vectors, and difference schemes J. Comput. Phys. 43 357–372

Sod G A (1978) A survey of several finite difference methods for systems of nonlinear hyperbolic conservation laws J. Comput. Phys. 27 1–31

# 5 Parameters

1: NPDE – INTEGER *Input* 

On entry: the number of PDEs to be solved.

Constraint: NPDE  $\geq 1$ .

#### 2: TS – double precision **Input/Output**

On entry: the initial value of the independent variable  $t$ .

On exit: the value of t corresponding to the solution value[s in U. N](#page-7-0)ormally  $TS = TOUT$ . Constraint: TS < TOUT.

3: TOUT – *double precision* Input

On entry: the final value of  $t$  to which the integration is to be carried out.

4: PDEDEF – SUBROUTINE, supplied by the user. External Procedure

PDEDEF must evaluate the functions  $P_{i,j}$ ,  $C_i$ ,  $D_i$  and  $S_i$  which partially define the system of PDEs.  $P_{ij}$  and  $C_i$  may depend on x, t, U and V;  $D_i$  may depend on x, t, U, U<sub>x</sub> and V; and S<sub>i</sub> may depend on x, t, U, V and linearly on  $\dot{V}$ . PDEDEF is called approximately midway between each pair of mesh points in turn by D03PLF. The actual argument D03PLP may be used for PDEDEF for problems in the form [\(2\)](#page-0-0) (D03PLP is included in the NAG Fortran Library; however, its name may be implementation-dependent: see the Users' Note for your implementation for details).

Its specification is:

SUBROUTINE PDEDEF (NP[DE, T, X, U, UX, NC](#page-4-0)O[DE, V, VDOT, P, C, D, S,](#page-4-0) [1 IRES\)](#page-4-0) INTEGER NPDE, NCODE, IRES **double precision**  $T$ , X, U(NPDE), UX(NPDE), V(\*), VDOT(\*), 1 1 P(NPDE,NPDE), C(NPDE), D(NPDE), S(NPDE) 1: NPDE – INTEGER *Input* 

On entry: the number of PDEs in the system.

<span id="page-4-0"></span>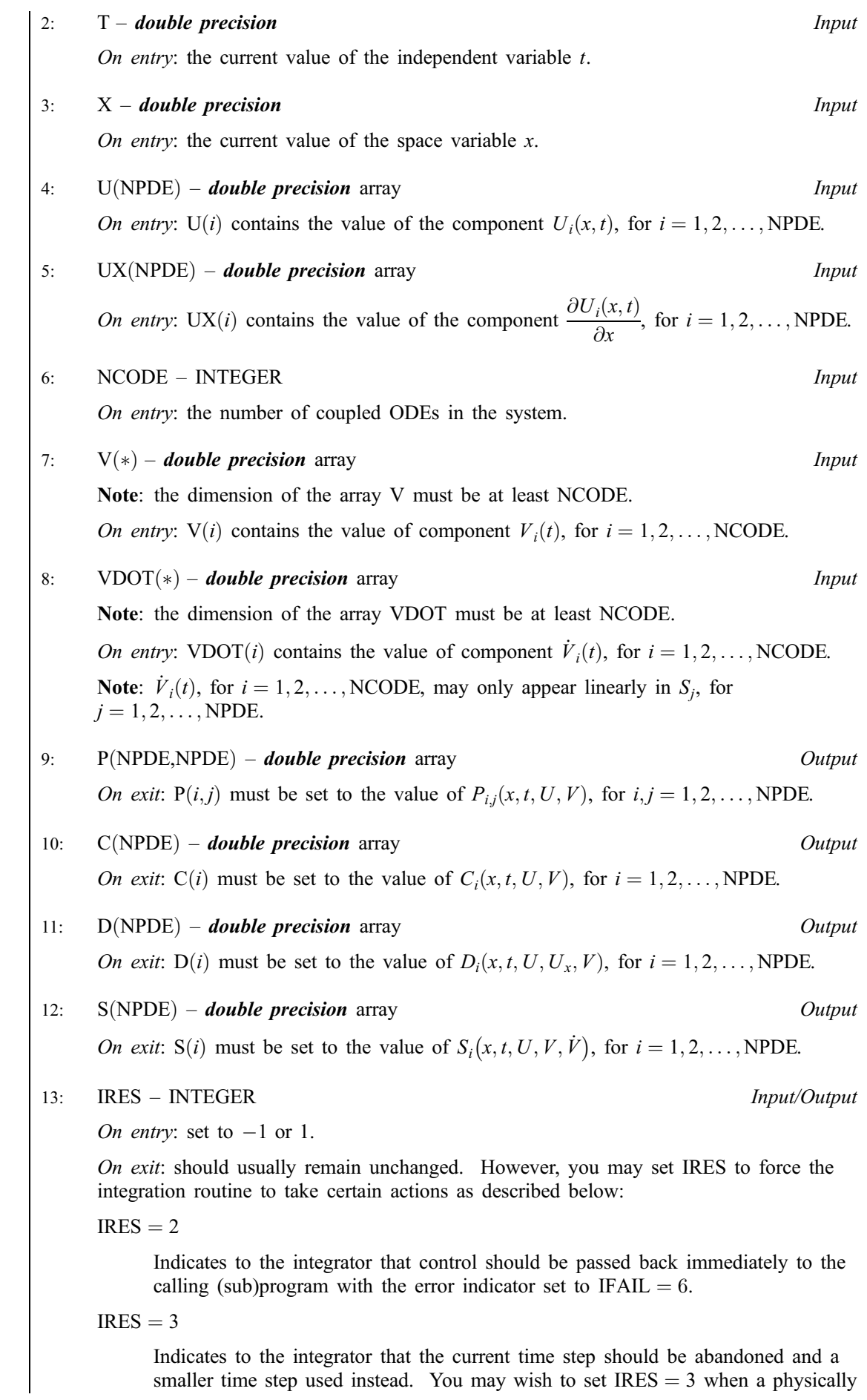

meaningless input or output value has been generated. If you consecutively set  $IRES = 3$ , then D03PLF returns to the calling (sub)program with the error indicator set to IFAIL  $= 4$ .

<span id="page-5-0"></span>[PDEDEF must be](#page-3-0) declared as EXTERNAL in the (sub)program from which D03PLF is called. Parameters denoted as *Input* must **not** be changed by this procedure.

#### 5: NUMFLX – SUBROUTINE, supplied by the user. *External Procedure*

NUMFLX must supply the numerical flux for each PDE given the left and right values of the solution vector U. NUMFLX is called approximately midway between each pair of mesh points in turn by D03PLF.

Its specification is:

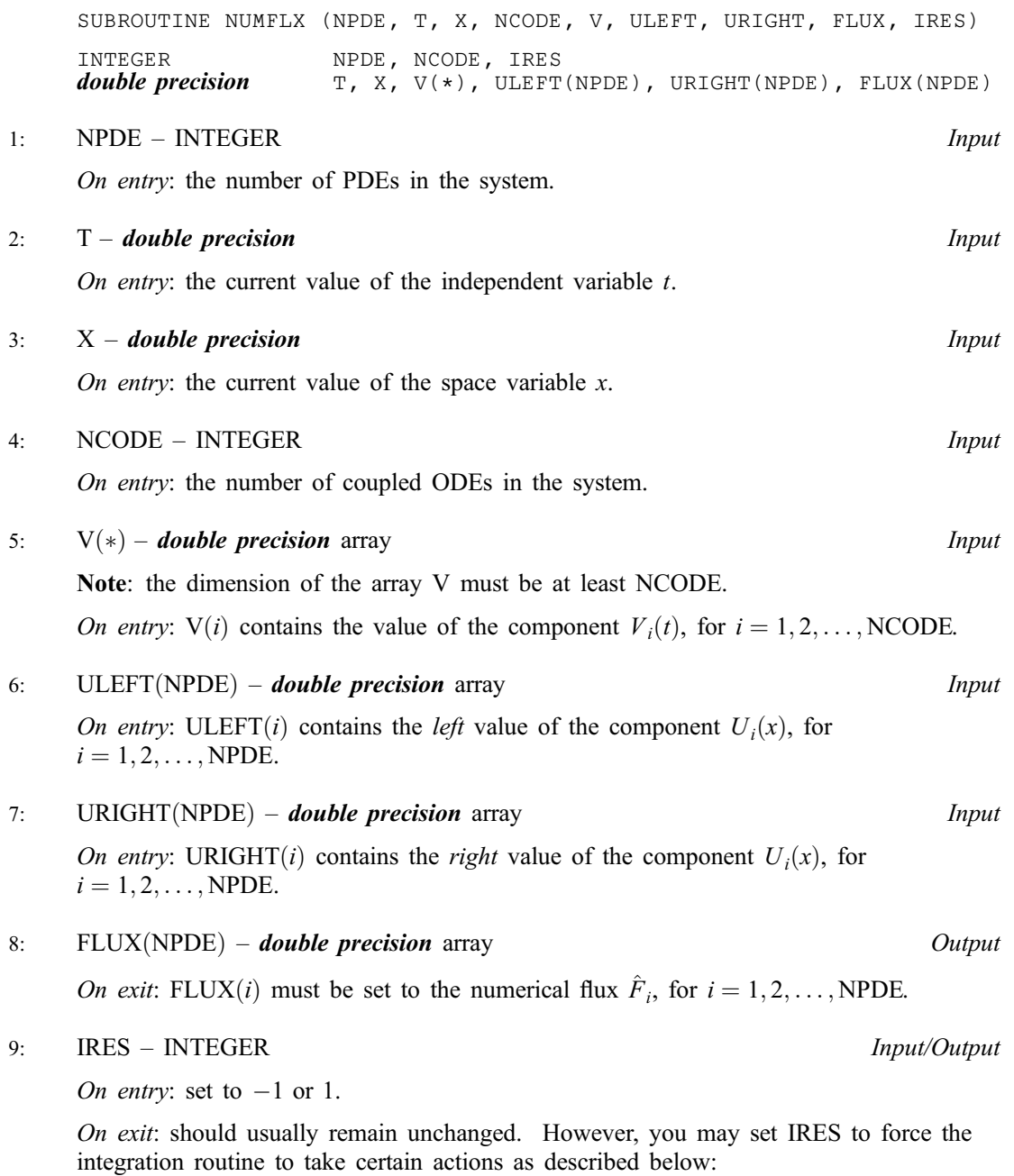

<span id="page-6-0"></span> $IRES = 2$ 

Indicates to the integrator that control should be passed back immediately to the calling (sub)program with the error indicator set to IFAIL  $= 6$ .

 $IRES = 3$ 

Indicates to the integrator that the current time step should be abandoned and a smaller time step used instead. You may wish to set  $IRES = 3$  when a physically meaningless input or output value has been generated. If you consecutively set  $IRES = 3$ , then D03PLF returns to the calling (sub)program with the error indicator set to IFAIL  $= 4$ .

[NUMFLX must be d](#page-5-0)eclared as EXTERNAL in the (sub)program from which D03PLF is called. Parameters denoted as *Input* must **not** be changed by this procedure.

6: 
$$
BNDARY - SUBROUTINE
$$
, supplied by the user.

External Procedure

BNDARY must evaluate the functions  $G_i^L$  and  $G_i^R$  which describe the physical and numerical boundary conditions, as given by [\(8\)](#page-2-0) and [\(9\).](#page-2-0)

Its specification is:

SUBROUTINE BNDARY (NPDE, NPTS, T, X, U, NCODE, V, [VDOT, IBND, G,](#page-7-0) 1 IRES) INTEGER NPDE, NPTS, NCODE, IBND, IRES double precision  $T$ ,  $X(NPTS)$ ,  $U(NPDE, NPTS)$ ,  $V(*)$ ,  $VDOT(*)$ ,  $G(NPDE)$ 1: NPDE – INTEGER *Input* On entry: the number of PDEs in the system. 2: NPTS – INTEGER *Input* On entry: the number of mesh points in the interval  $[a, b]$ . 3: T – **double precision** Input On entry: the current value of the independent variable  $t$ .  $4:$   $X(NPTS) - double precision$  array Input On entry: the mesh points in the spatial direction.  $X(1)$  corresponds to the left-hand boundary,  $a$ , and  $X(NPTS)$  corresponds to the right-hand boundary,  $b$ . 5:  $U(NPDE,NPTS) - double precision array$  Input On entry:  $U(i, j)$  contains the value of the component  $U_i(x, t)$  at  $x = X(j)$ , for  $i = 1, 2, \ldots, \text{NPDE}; i = 1, 2, \ldots, \text{NPTS}.$ Note: if banded matrix algebra is to be used then the functions  $G_i^L$  and  $G_i^R$  may depend on the value of  $U_i(x, t)$  at the boundary point and the two adjacent points only. 6: NCODE – INTEGER *Input* On entry: the number of coupled ODEs in the system. 7:  $V(*)$  – **double precision** array **Input is a set of the set of the set of the set of the set of the set of the set of the set of the set of the set of the set of the set of the set of the set of the set of the set of th** Note: the dimension of the array V must be at least NCODE. On entry:  $V(i)$  contains the value of component  $V_i(t)$ , for  $i = 1, 2, \ldots$ , NCODE.

<span id="page-7-0"></span>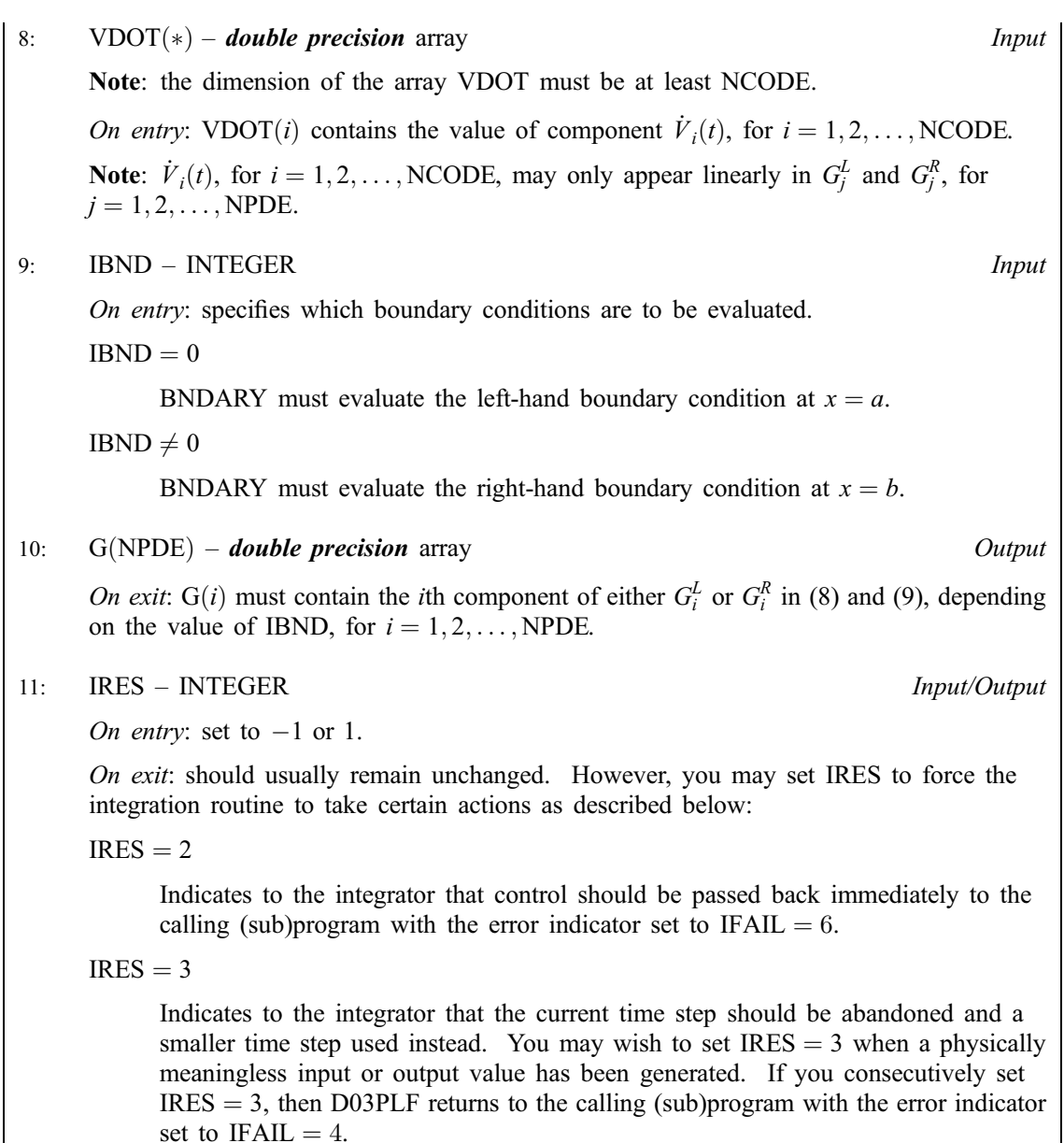

[BNDARY must be d](#page-6-0)eclared as EXTERNAL in the (sub)program from which D03PLF is called. Parameters denoted as *Input* must **not** be changed by this procedure.

#### 7:  $U(NEQN) - double precision array$  $U(NEQN) - double precision array$  $U(NEQN) - double precision array$  Input/Output

On entry: the initial values of the dependent variables defined as follows:

 $U(NPDE \times (j-1) + i)$  contain  $U_i(x_j, t_0)$ , for  $i = 1, 2, ..., NPDE$ ;  $j = 1, 2, ..., NPTS$  and  $U(NPTS \times NPDE + k)$  contain  $V_k(t_0)$ , for  $k = 1, 2, \ldots, NCODE$ .

On exit: the computed solution  $U_i(x_j, t)$ , for  $i = 1, 2, ..., \text{NPDF}; j = 1, 2, ..., \text{NPTS}$ , and  $V_k(t)$ , for  $k = 1, 2, \ldots, \text{NCODE},$  all evaluated at  $t = \text{TS}.$ 

#### 8: NPTS – INTEGER *Input*

On entry: the number of mesh points in the interval  $[a, b]$ .

Constraint: NPTS  $\geq$  3.

# <span id="page-8-0"></span>9:  $X(NPTS)$  $X(NPTS)$  $X(NPTS)$  – **double precision** array Input

On entry: the mesh points in the space direction.  $X(1)$  must specify the left-hand boundary, a, and  $X(NPTS)$  must specify the right-hand boundary,  $b$ .

Constraint:  $X(1) < X(2) < \cdots < X(NPTS)$ .

10: NCODE – INTEGER *Input* 

On entry: the number of coupled ODE components.

Constraint: NCODE  $\geq 0$ .

11: ODEDEF – SUBROUTINE, supplied by the user. External Procedure

ODEDEF must evaluate the functions  $R$ , which define the system of ODEs, as given in [\(4\).](#page-1-0) If you wish to compute the solution of a system of PDEs only (i.e., NCODE  $= 0$ ), ODEDEF must be the dummy routine D03PEK. (D03PEK is included in the NAG Fortran Library; however, its name may be implementation-dependent: see the Users' Note for your implementation for details.)

Its specification is:

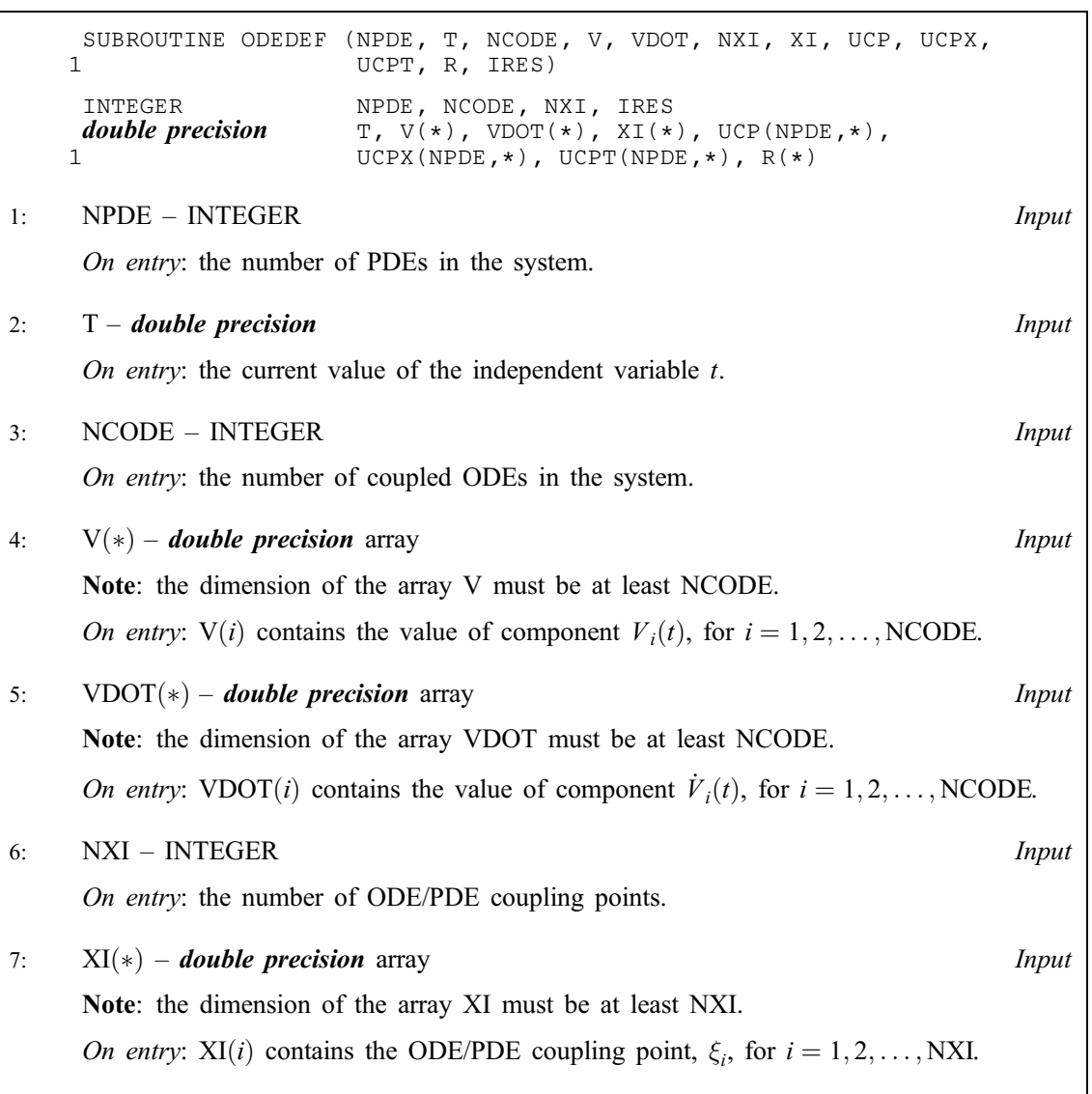

<span id="page-9-0"></span>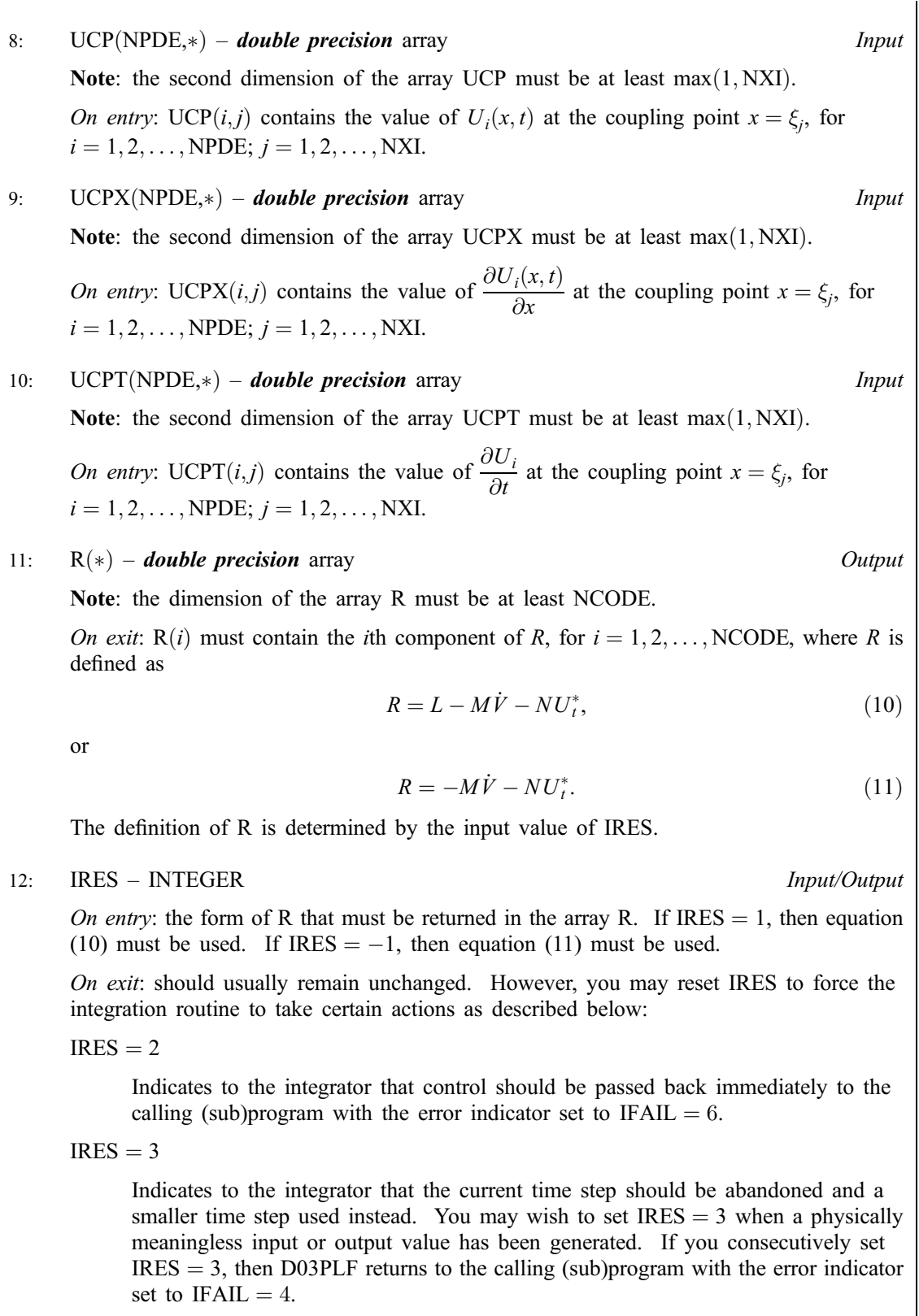

[ODEDEF must be](#page-8-0) declared as EXTERNAL in the (sub)program from which D03PLF is called. Parameters denoted as Input must not be changed by this procedure.

# 12: NXI – INTEGER *Input*

On entry: the number of ODE/PDE coupling points.

<span id="page-10-0"></span>Constraints:

if NCODE  $= 0$ , NXI  $= 0$ ; if NCODE  $> 0$ , NXI  $\geq 0$ .

Note: the dimension of the array XI must be at least  $max(1, NXI)$ .

On entry:  $XI(i)$ , for  $i = 1, 2, \ldots, NXI$ , must be set to the ODE/PDE coupling points.

Constraint:  $X(1) \leq XI(1) < XI(2) < \cdots < XI(NXI) \leq X(NPTS)$ .

#### 14: NEQN – INTEGER *Input*

On entry: the number of ODEs in the time direction.

Constraint:  $NEQN = NPDE \times NPTS + NCODE$ .

15:  $RTOL(*)$  – **double precision** array Input

Note: the dimension of the array RTOL must be at least 1 if ITOL  $=$  1 or 2 and at least NEQN if  $ITOL = 3$  or 4.

On entry: the relative local error tolerance.

Constraint:  $RTOL(i) \geq 0$  for all relevant *i*.

16:  $ATOL(*)$  – **double precision** array Input

Note: the dimension of the array ATOL must be at least 1 if ITOL  $=$  1 or 3 and at least NEQN if  $ITOL = 2$  or 4.

On entry: the absolute local error tolerance.

*Constraint*:  $ATOL(i) \geq 0$  for all relevant *i*.

Note: corresponding elements of RTOL and ATOL cannot both be 0:0.

17: ITOL – INTEGER *Input* 

On entry: a value to indicate the form of the local error test. If  $e_i$  is the estimated local error for  $U(i)$ , for  $i = 1, 2, \ldots$ , NEQN, and  $\| \dots \|$  denotes the norm, then the error test to be satisfied is  $||e_i|| < 1.0$ . ITOL indicates to D03PLF whether to interpret either or both of RTOL and ATOL as a vector or scalar in the formation of the weights  $w_i$  used in the calculation of the norm (see the description of NORM):

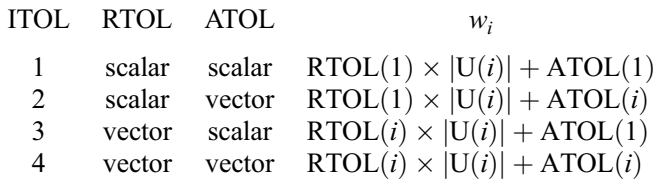

Constraint:  $1 \leq \text{ITOL} \leq 4$ .

#### 18: NORM – CHARACTER\*1 Input

On entry: the type of norm to be used.

 $NORM = '1'$ 

Averaged  $L_1$  norm.

 $NORM = '2'$ 

Averaged  $L_2$  norm.

<span id="page-11-0"></span>If  $U_{\text{norm}}$  denotes the norm of the ve[ctor U o](#page-7-0)[f length NEQN, then fo](#page-10-0)r the averaged  $L_1$  norm

$$
U_{\text{norm}} = \frac{1}{\text{NEQN}} \sum_{i=1}^{\text{NEQN}} U(i)/w_i,
$$

and for the averaged  $L_2$  norm

$$
U_{\text{norm}} = \sqrt{\frac{1}{\text{NEQN}} \sum_{i=1}^{\text{NEQN}} (\text{U}(i)/w_i)^2}.
$$

See the descrip[tion of ITOL for the](#page-10-0) formulation of the weight vector  $w$ .

Constraint:  $NORM = '1'$  or '2'.

#### 19: LAOPT – CHARACTER\*1 *Input*

On entry: the type of matrix algebra required.

 $L A$ OPT = 'F'

Full matrix methods to be used.

 $LAOPT = 'B'$ 

Banded matrix methods to be used.

 $LAOPT = 'S'$ 

Sparse matrix methods to be used.

Constraint:  $LAOPT = 'F', 'B'$  or 'S'.

Note: you are recommended to use the banded option when no coupled ODEs are present  $(NCODE = 0)$ . Also, the banded option should not be used if the boundary conditions involve solution components at points other than the boundary and the immediately adjacent two points.

#### 20:  $\text{ALGOPT}(30) - \text{double precision}$  array Input

On entry: may be set to control various options available in the integrator. If you wish to employ all the default options, then  $ALGOPT(1)$  should be set to 0.0. Default values will also be used for any other elements of ALGOPT set to zero. The permissible values, default values, and meanings are as follows:

 $ALGOPT(1)$ 

Selects the ODE integration method to be used. If  $ALGOPT(1) = 1.0$ , a BDF method is used and if  $ALGOPT(1) = 2.0$ , a Theta method is used. The default is  $ALGOPT(1) = 1.0$ .

If ALGOPT $(1) = 2.0$ , then ALGOPT $(i)$ , for  $i = 2, 3, 4$  are not used.

#### $ALGOPT(2)$

Specifies the maximum order of the BDF integration formula to be used.  $ALGOPT(2)$  may be 1.0, 2.0, 3.0, 4.0 or 5.0. The default value is  $ALGOPT(2) = 5.0$ .

 $ALGOPT(3)$ 

Specifies what method is to be used to solve the system of nonlinear equations arising on each step of the BDF method. If  $ALGOPT(3) = 1.0$  a modified Newton iteration is used and if ALGOPT $(3) = 2.0$  a functional iteration method is used. If functional iteration is selected and the integrator encounters difficulty, then there is an automatic switch to the modified Newton iteration. The default value is  $ALGOPT(3) = 1.0$ .

 $ALGOPT(4)$ 

Specifies whether or not the Petzold error test is to be employed. The Petzold error test results in extra overhead but is more suitable when algebraic equations are present, such as  $P_{i,j} = 0.0$ , for  $j = 1, 2, \ldots$ , NPDE for some i or when there is no  $\dot{V}_i(t)$  dependence in the

coupled ODE system. If  $ALGOPT(4) = 1.0$ , then the Petzold test is used. If  $ALGORITHM = 2.0$ , then the Petzold test is not used. The default value is  $ALGOPT(4) = 1.0.$ 

If ALGOPT $(1) = 1.0$ , then ALGOPT $(i)$ , for  $i = 5, 6, 7$  are not used.

#### $ALGOPT(5)$

Specifies the value of Theta to be used in the Theta integration method.  $0.51 < ALGOPT(5) < 0.99$ . The default value is  $ALGOPT(5) = 0.55$ .

#### $ALGOPT(6)$

Specifies what method is to be used to solve the system of nonlinear equations arising on each step of the Theta method. If  $ALGOPT(6) = 1.0$ , a modified Newton iteration is used and if  $ALGOPT(6) = 2.0$ , a functional iteration method is used. The default value is  $ALGOPT(6) = 1.0.$ 

#### $ALGOPT(7)$

Specifies whether or not the integrator is allowed to switch automatically between modified Newton and functional iteration methods in order to be more efficient. If ALGOPT $(7) = 1.0$ , then switching is allowed and if  $ALGOPT(7) = 2.0$ , then switching is not allowed. The default value is  $ALGOPT(7) = 1.0$ .

#### $ALGOPT(11)$

Specifies a point in the time direction,  $t_{\text{crit}}$ , beyond which integration must not be attempted. The use of  $t_{\text{crit}}$  is described under the p[arameter ITASK. If AL](#page-14-0)GOPT $(1) \neq 0.0$ , a value of 0.0 for ALGOPT $(11)$ , say, should be specifie[d even if ITASK subsequ](#page-14-0)ently specifies that  $t_{\text{crit}}$ will not be used.

#### $ALGOPT(12)$

Specifies the minimum absolute step size to be allowed in the time integration. If this option is not required,  $ALGOPT(12)$  should be set to 0.0.

#### $ALGOPT(13)$

Specifies the maximum absolute step size to be allowed in the time integration. If this option is not required,  $ALGOPT(13)$  should be set to 0.0.

#### $ALGOPT(14)$

Specifies the initial step size to be attempted by the integrator. If ALGOPT $(14) = 0.0$ , then the initial step size is calculated internally.

#### $ALGOPT(15)$

Specifies the maximum number of steps to be attempted by the integrator in any one call. If  $ALGOPT(15) = 0.0$ , then no limit is imposed.

#### $ALGOPT(23)$

Specifies what method is to be used to solve the nonlinear equations at the initial point to initialize the values of U, U<sub>t</sub>, V and V. If ALGOPT(23) = 1.0, a modified Newton iteration is used and if  $ALGOPT(23) = 2.0$ , functional iteration is used. The default value is  $ALGOPT(23) = 1.0.$ 

 $ALGOPT(29)$  and  $ALGOPT(30)$  are used only for the sparse matrix algebra option, i.e.,  $LAOPT = 'S'.$ 

#### $ALGOPT(29)$

Governs the choice of pivots during the decomposition of the first Jacobian matrix. It should lie in the range  $0.0 < ALGOPT(29) < 1.0$ , with smaller values biasing the algorithm towards maintaining sparsity at the expense of numerical stability. If  $ALGOPT(29)$  lies outside the range then the default value is used. If the routines regard the Jacobian matrix as numerically singular, then increasing  $ALGOPT(29)$  towards 1.0 may help, but at the cost of increased fillin. The default value is  $ALGOPT(29) = 0.1$ .

#### <span id="page-13-0"></span> $ALGOPT(30)$

Used as the relative pivot threshold during subsequent Jacobian decompositions (see  $ALGOPT(29)$ ) below which an internal error is invoked.  $ALGOPT(30)$  must be greater than zero, otherwise the default value is used. If  $ALGOPT(30)$  is greater than 1.0 no check is made on the pivot size, and this may be a necessary option if the Jacobian matrix is found to be numerically singular (see ALGOPT $(29)$ ). The default value is ALGOPT $(30) = 0.0001$ .

21: RSAVE(LRSAVE) – *double precision* array Communication Array

If  $IND = 0$ , RSAVE need not be set on entry.

If  $IND = 1$ , RSAVE must be unchanged from the previous call to the routine because it contains required information about the iteration.

#### 22: LRSAVE – INTEGER *Input*

On entry: the dimension of the array RSAVE as declared in the (sub)program from which D03PLF is called. Its size depends on the type of matrix algebra selected.

If  $LAOPT = 'F', LRSAVE \geq NEQN \times NEQN + NEQN + NWKRES + LENODE.$ 

If LAOPT = 'B', LRSAVE  $\geq (3 \times MLU + 1) \times NEQN + NWKRES + LENODE$ .

If LAOPT = 'S', LRSAVE  $\geq 4 \times \text{NEQN} + 11 \times \text{NEQN}/2 + 1 + NWKRES + LENODE$ .

Where

 $MLU =$  the lower or upper half bandwidths, and  $MLU = 3 \times \text{NPDE} - 1$ , for PDE problems only, and  $MLU = NEQN - 1$ , for coupled PDE/ODE problems.  $NWKRES = \text{NPDE} \times (2 \times \text{NPTS} + 6 \times \text{NXI} + 3 \times \text{NPDE} + 26) + \text{NXI} +$  $NCODE + 7 \times NPTS + 2$ , when  $NCODE > 0$  and  $NXI > 0$ , and  $NWKRES = \text{NPDE} \times (2 \times \text{NPTS} + 3 \times \text{NPDE} + 32) + \text{NCODE} + 7 \times \text{NPTS} + 3,$ when  $NCODE > 0$  and  $NXI = 0$ , and  $NWKRES = \text{NPDE} \times (2 \times \text{NPTS} + 3 \times \text{NPDE} + 32) + 7 \times \text{NPTS} + 4,$ when  $NCODE = 0$ .

 $LENODE = (6 + int(ALGOPT(2))) \times NEQN + 50$ , when the BDF method is used, and  $LENODE = 9 \times NEON + 50$ , when the Theta method is used.

Note: when LAOPT =  $S'$ , the value of LRSAVE may be too small when supplied to the integrator. An estimate of the minimum size of LRSAVE is printed on the current error message unit if ITRACE  $> 0$  and the routine returns with IFAIL = 15.

23: ISAVE([LISAVE](#page-14-0)) – INTEGER array Communication Array

If  $IND = 0$ , ISAVE need not be set.

If  $IND = 1$ , ISAVE must be unchanged from the previous call to the routine because it contains required information about the iteration. In particular the following components of the array ISAVE concern the efficiency of the integration:

 $ISAVE(1)$ 

Contains the number of steps taken in time.

 $ISAVE(2)$ 

Contains the number of residual evaluations of the resulting ODE system used. One such evaluation involves evaluating the PDE functions at all the mesh points, as well as one evaluation of the functions in the boundary conditions.

 $ISAVE(3)$ 

Contains the number of Jacobian evaluations performed by the time integrator.

<span id="page-14-0"></span> $ISAVE(4)$ 

Contains the order of the BDF method last used in the time integration, if applicable. When the Theta method is used  $ISAVE(4)$  contains no useful information.

 $ISAVE(5)$ 

Contains the number of Newton iterations performed by the time integrator. Each iteration involves residual evaluation of the resulting ODE system followed by a back-substitution using the LU decomposition of the Jacobian matrix.

#### 24: LISAVE – INTEGER *Input*

On entry: the dimension of [the array ISAVE as decla](#page-13-0)red in the (sub)program from which D03PLF is called. Its size depends on the type of matrix algebra selected:

if LAOPT = 'F', LISAVE  $\geq 24$ ; if LAOPT = 'B', LISAVE  $\geq$  NEQN + 24; if LAOPT = 'S', LISAVE  $\geq 25 \times \text{NEQN} + 24$ .

Note: when using the sparse option, the value of LISAVE may be too small when supplied to the integrator. An estimate of the minimum size of LISAVE is printed on the current error message unit if ITRACE  $> 0$  and the routine returns with IFAIL = 15.

#### 25: ITASK – INTEGER *Input*

On entry: the task to be performed by the ODE integrator.

 $ITASK = 1$ 

Normal computation of output val[ues U at](#page-7-0)  $t = TOUT$  (by overshooting and interpolating).

 $ITASK = 2$ 

Take one step in the time direction and return.

 $ITASK = 3$ 

Stop at first internal integration point at or beyond  $t = TOUT$ .

 $ITASK = 4$ 

Normal computation of output val[ues U at](#page-7-0)  $t = TOUT$  but without overshooting  $t = t_{\text{crit}}$  where  $t_{\text{crit}}$  is described under th[e parameter ALGOPT.](#page-11-0)

 $ITASK = 5$ 

Take one step in the time direction and return, without passing  $t_{\text{crit}}$ , where  $t_{\text{crit}}$  is described under th[e parameter ALGOPT.](#page-11-0)

Constraint:  $1 \leq \text{ITASK} \leq 5$ .

#### 26: ITRACE – INTEGER Input

On entry: the level of trace information required from D03PLF and the underlying ODE solver. ITRACE may take the value  $-1$ , 0, 1, 2, or 3.

 $ITRACE = -1$ 

No output is generated.

 $ITRACE = 0$ 

Only warning messages from the PDE solver are printed on the current error message unit (see X04AAF).

 $ITRACE > 0$ 

Output from the underlying ODE solver is printed on the current advisory message unit (see X04ABF). This output contains details of Jacobian entries, the nonlinear iteration and the time integration during the computation of the ODE system.

<span id="page-15-0"></span>If ITRACE  $\le -1$ , then  $-1$  is assumed and similarly if ITRACE  $> 3$ , then 3 is assumed.

The advisory messages are given in greate[r detail as ITRACE increases](#page-14-0). You are advised to set ITRACE  $= 0$ , unless you are experienced with sub-chapter D02M/N.

On entry: must be set to 0 or 1.

 $IND = 0$ 

Starts or restarts the integration in time.

 $IND = 1$ 

Continues the integration after an earlier exit from the routine. In this case, only the pa[rameters TOUT and IFA](#page-3-0)IL should be reset between calls to D03PLF.

Constraint:  $0 \leq \text{IND} \leq 1$ .

On exit:  $IND = 1$ .

28: IFAIL – INTEGER Input/Output

On entry: IFAIL must be set to  $0, -1$  or 1. If you are unfamiliar with this parameter you should refer to Chapter P01 for details.

On exit: IFAIL  $= 0$  unless the routine detects an error (see Section 6).

For environments where it might be inappropriate to halt program execution when an error is detected, the value  $-1$  or 1 is recommended. If the output of error messages is undesirable, then the value 1 is recommended. Otherwise, if you are not familiar with this parameter the recommended value is 0. When the value  $-1$  or 1 is used it is essential to test the value of IFAIL on exit.

## 6 Error Indicators and Warnings

If on entry IFAIL  $= 0$  or  $-1$ , explanatory error messages are output on the current error message unit (as defined by X04AAF).

Errors or warnings detected by the routine:

```
IFAIL = 1
```
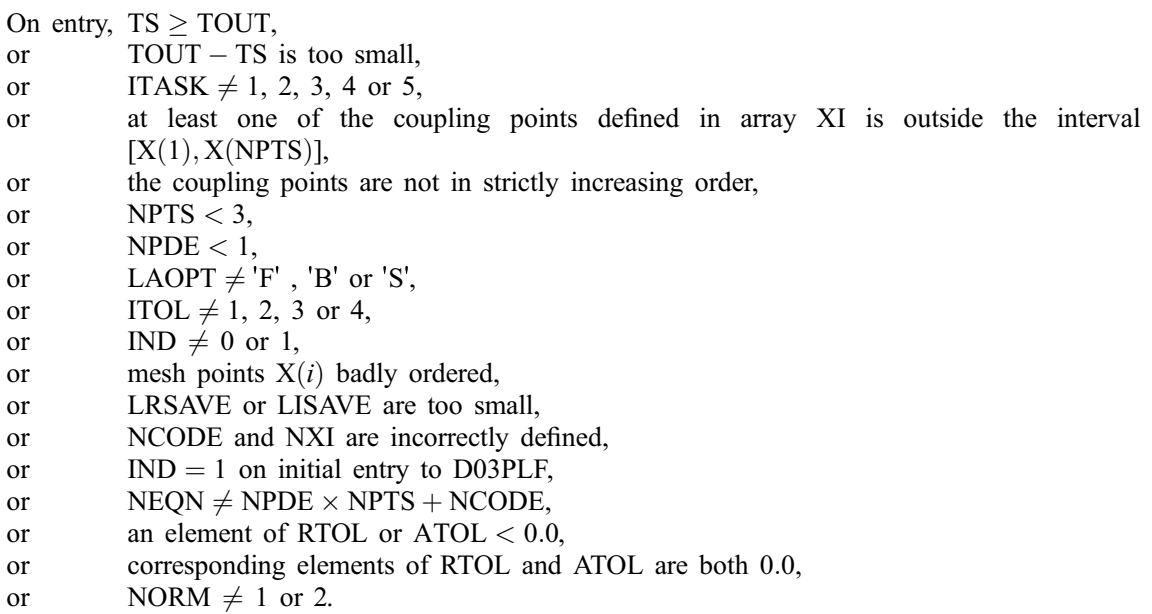

#### $IFAIL = 2$

The underlying ODE solver cannot make any further progress, with the v[alues of ATOL and RTOL,](#page-10-0) across the integration range from the current point  $t = TS$ . The components [of U co](#page-7-0)ntain the computed values at the current point  $t = TS$ .

 $IFAIL = 3$ 

In the underlying ODE solver, there were repeated error test failures on an attempted step, before completing the requested task, but the integration was successful as far as  $t = TS$ . The problem may have a singularity, or the error requirement may be inappropriate. Incorrect specification of boundary conditions may also result in this error.

#### $IFAIL = 4$

In setting up the ODE system, the internal initialization routine was unable to initialize the derivative of the ODE system. This could be due to the f[act that IRES was r](#page-4-0)epeatedly set to 3 in one of the user-supplied (su[b\)programs PDEDEF, NUMFL](#page-3-0)[X, BNDAR](#page-5-0)[Y or ODED](#page-6-0)[EF, when the](#page-8-0) residual in the underlying ODE solver was being evaluated. Incorrect specification of boundary conditions may also result in this error.

#### $IFAIL = 5$

In solving the ODE system, a singular Jacobian has been encountered. Check the problem formulation.

#### $IFAIL = 6$

When evaluating the residual in solving the ODE [system, IRES was s](#page-4-0)et to 2 in at least one of the user-supplied (sub[\)programs PDEDEF, NUMF](#page-3-0)[LX, BNDAR](#page-5-0)[Y or ODE](#page-6-0)[DEF. Integrat](#page-8-0)ion was successful as far as  $t = TS$ .

#### $IFAIL = 7$

The v[alues of ATOL and RTOL are so](#page-10-0) small that the routine is unable to start the integration in time.

#### $IFAIL = 8$

In one of the user-supplied (sub[\)programs, PDEDEF, NUMFL](#page-3-0)[X, BNDAR](#page-5-0)[Y or ODED](#page-6-0)[EF, IRES wa](#page-8-0)[s](#page-4-0) set to an invalid value.

## $IFAIL = 9 (D02NNF)$

A serious error has occurred in an internal call to the specified routine. Check problem specification and all parameters and array dimensions. Setting ITRACE  $= 1$  may provide more information. If the problem persists, contact NAG.

#### $IFAIL = 10$

The required task has been completed, but it is estimated that a small c[hange in ATOL and RTOL is](#page-10-0) unlikely to produce any change in the computed solution. (Only applies when you are not operating in one step mode, that is when ITASK  $\neq$  2 or 5.)

 $IFAIL = 11$ 

An error occurred during Jacobian formulation of the ODE system (a more detailed error description may be directed to the current advisory message unit when ITRACE  $\geq$  1). If using the sparse matrix algebra option, the values of  $ALGOPT(29)$  and  $ALGOPT(30)$  may be inappropriate.

#### $IFAIL = 12$

In solving the ODE system, the maximum number of steps specified in  $ALGOPT(15)$  has been taken.

# <span id="page-17-0"></span> $IFAIL = 13$

Some error weights  $w_i$  became zero during the time integration (see the descri[ption of ITOL\). Pure](#page-10-0) relative error control  $(ATOL(i) = 0.0)$  was requested on a variable (the *i*th) which has become zero. The integration was successful as far as  $t = TS$ .

## $IFAIL = 14$

One or more of the functions  $P_{i,j}$ ,  $D_i$  or  $C_i$  was detected as depending on time derivatives, which is not permissible.

## $IFAIL = 15$

When using the sparse option, th[e value of LISAVE or LRS](#page-14-0)[AVE was not s](#page-13-0)ufficient (more detailed information may be directed to the current error message unit).

# 7 Accuracy

D03PLF controls the accuracy of the integration in the time direction but not the accuracy of the approximation in space. The spatial accuracy depends on both the number of mesh points and on their distribution in space. In the time integration only the local error over a single step is controlled and so the accuracy over a number of steps cannot be guaranteed. You should therefore test the effect of varying the accuracy par[ameters, ATOL and RTOL.](#page-10-0)

# 8 Further Comments

D03PLF is designed to solve systems of PDEs in conservative form, with optional source terms which are independent of space derivatives, and optional second-order diffusion terms. The use of the routine to solve systems which are not naturally in this form is discouraged, and you are advised to use one of the central-difference schemes for such problems.

You should be aware of the stability limitations for hyperbolic PDEs. For most problems with small error tolerances the ODE integrator does not attempt unstable time steps, but in some cases a maximum time step should be imposed using  $ALGOPT(13)$ . It is worth experimenting with this parameter, particularly if the integration appears to progress unrealistically fast (with large time steps). Setting the maximum time step to the minimum mesh size is a safe measure, although in some cases this may be too restrictive.

Problems with source terms should be treated with caution, as it is known that for large source terms stable and reasonable looking solutions can be obtained which are in fact incorrect, exhibiting non-physical speeds of propagation of discontinuities (typically one spatial mesh point per time step). It is essential to employ a very fine mesh for problems with source terms and discontinuities, and to check for non-physical propagation speeds by comparing results for different mesh sizes. Further details and an example can be found in Pennington and Berzins (1994).

The time taken depends on the complexity of the system and on the accuracy requested. For a given system and a fixed accuracy it is approximately propor[tional to NEQN.](#page-10-0)

# 9 Example

For this routine two examples are presented, with a main program and two example problems given in the (sub)programs EX1 and EX2.

## Example 1 (EX1)

This example is a simple first-order system with coupled ODEs arising from the use of the characteristic equations for the numerical boundary conditions.

The PDEs are

$$
\frac{\partial U_1}{\partial t} + \frac{\partial U_1}{\partial x} + 2\frac{\partial U_2}{\partial x} = 0,
$$
  

$$
\frac{\partial U_2}{\partial t} + 2\frac{\partial U_1}{\partial x} + \frac{\partial U_2}{\partial x} = 0,
$$

for  $x \in [0, 1]$  and  $t \ge 0$ .

The PDEs have an exact solution given by

$$
U_1(x,t) = f(x-3t) + g(x+t), U_2(x,t) = f(x-3t) - g(x+t),
$$

where  $f(z) = \exp(\pi z) \sin(2\pi z)$ ,  $g(z) = \exp(-2\pi z) \cos(2\pi z)$ .

The initial conditions are given by the exact solution.

The characteristic variables are  $W_1 = U_1 - U_2$  and  $W_2 = U_1 + U_2$ , corresponding to the characteristics given by  $dx/dt=-1$  and  $dx/dt=3$  respectively. Hence we require a physical boundary condition for  $W_2$ at the left-hand boundary and for  $W_1$  at the right-hand boundary (corresponding to the incoming characteristics), and a numerical boundary condition for  $W_1$  at the left-hand boundary and for  $W_2$  at the right-hand boundary (outgoing characteristics).

The physical boundary conditions are obtained from the exact solution, and the numerical boundary conditions are supplied in the form of the characteristic equations for the outgoing characteristics, that is

$$
\frac{\partial W_1}{\partial t} - \frac{\partial W_1}{\partial x} = 0
$$

at the left-hand boundary, and

$$
\frac{\partial W_2}{\partial t} + 3\frac{\partial W_2}{\partial x} = 0
$$

at the right-hand boundary.

In order to specify these boundary conditions, two ODE variables  $V_1$  and  $V_2$  are introduced, defined by

$$
V_1(t) = W_1(0, t) = U_1(0, t) - U_2(0, t),
$$
  
\n
$$
V_2(t) = W_2(1, t) = U_1(1, t) + U_2(1, t).
$$

The coupling points are therefore at  $x = 0$  and  $x = 1$ .

The numerical boundary conditions are now

$$
\dot{V}_1 - \frac{\partial W_1}{\partial x} = 0
$$

at the left-hand boundary, and

$$
\dot{V}_2 + 3\frac{\partial W_2}{\partial x} = 0
$$

at the right-hand boundary.

The spatial derivatives are evaluated at the appropriate boundary points in the user-supplied (sub)program [BNDARY using one](#page-6-0)-sided differences (into the domain and therefore consistent with the characteristic directions).

The numerical flux is calculated using Roe's approximate Riemann solver (see Section [3](#page-0-0) for details), giving

$$
\hat{F} = \frac{1}{2} \left[ \frac{3U_{1L} - U_{1R} + 3U_{2L} + U_{2R}}{3U_{1L} + U_{1R} + 3U_{2L} - U_{2R}} \right].
$$

#### Example 2 (EX2)

This example is the standard shock-tube test problem proposed by Sod (1978) for the Euler equations of gas dynamics. The problem models the flow of a gas in a long tube following the sudden breakdown of a diaphragm separating two initial gas states at different pressures and densities. There is an exact solution to this problem which is not included explicitly as the calculation is quite lengthy. The PDEs are

$$
\frac{\partial \rho}{\partial t} + \frac{\partial m}{\partial x} = 0,
$$
  

$$
\frac{\partial m}{\partial t} + \frac{\partial}{\partial x} \left( \frac{m^2}{\rho} + (\gamma - 1) \left( e - \frac{m^2}{2\rho} \right) \right) = 0,
$$
  

$$
\frac{\partial e}{\partial t} + \frac{\partial}{\partial x} \left( \frac{me}{\rho} + \frac{m}{\rho} (\gamma - 1) \left( e - \frac{m^2}{2\rho} \right) \right) = 0,
$$

where  $\rho$  is the density; m is the momentum, such that  $m = \rho u$ , where u is the velocity; e is the specific energy; and  $\gamma$  is the (constant) ratio of specific heats. The pressure p is given by

$$
p = (\gamma - 1) \left( e - \frac{\rho u^2}{2} \right).
$$

The solution domain is  $0 \le x \le 1$  for  $0 < t \le 0.2$ , with the initial discontinuity at  $x = 0.5$ , and initial conditions

$$
\rho(x, 0) = 1, \qquad m(x, 0) = 0, \quad e(x, 0) = 2.5, \qquad \text{for } x < 0.5, \\
\rho(x, 0) = 0.125, \qquad m(x, 0) = 0, \quad e(x, 0) = 0.25, \qquad \text{for } x > 0.5.
$$

The solution is uniform and constant at both boundaries for the spatial domain and time of integration stated, and hence the physical and numerical boundary conditions are indistinguishable and are both given by the initial conditions above. The evaluation of the numerical flux for the Euler equations is not trivial; the Roe algorithm given in Sectio[n 3 c](#page-0-0)annot be used directly as the Jacobian is nonlinear. However, an algorithm is available using the parameter-vector method (see Roe (1981)), and this is provided in the utility routine D03PUF. An alternative Approxiate Riemann Solver using Osher's scheme is provided in D03PVF. Either D03PUF or D03PVF can be called from the user-supplied ([sub\)program NUMFLX.](#page-5-0)

#### 9.1 Program Text

```
* D03PLF Example Program Text
     Mark 18 Revised. NAG Copyright 1997.
* .. Parameters ..
     INTEGER NOUT
    PARAMETER (NOUT=6)
* .. External Subroutines ..
                   EX1, EX2
* .. Executable Statements ..
     WRITE (NOUT,*) 'D03PLF Example Program Results'
     CALL EX1
     CALL EX2
     STOP
     END
*
     SUBROUTINE EX1
* .. Parameters ..
     INTEGER NOUT
     PARAMETER (NOUT=6)
    INTEGER NPDE, NPTS, NCODE, NXI, NEQN, NIW, NW, OUTPTS
    PARAMETER (NPDE=2,NPTS=141,NCODE=2,NXI=2,
    + NEQN=NPDE*NPTS+NCODE,NIW=15700,NW=11000,OUTPTS=8)
* .. Local Scalars ..
    DOUBLE PRECISION TOUT, TS
     INTEGER I, IFAIL, II, IND, ITASK, ITOL, ITRACE, J, NOP
     CHARACTER LAOPT, NORM
* .. Local Arrays ..
    DOUBLE PRECISION ALGOPT(30), ATOL(1), RTOL(1), U(NEQN),
    + UE(NPDE,OUTPTS), UOUT(NPDE,OUTPTS), W(NW),
    + X(NPTS), XI(NXI), XOUT(OUTPTS)<br>INTEGER IW(NIW)
     INTEGER IW(NIW)
* .. External Subroutines ..
     EXTERNAL BNDRY1, D03PLF, EXACT, NMFLX1, ODEDEF, PDEDEF
* .. Executable Statements ..
     WRITE (NOUT,*)
```
WRITE (NOUT,\*)

```
WRITE (NOUT,*) 'Example 1'
     WRITE (NOUT,*)
*
     ITRACE = 0
     ITOL = 1NORM = '1'ATOL(1) = 0.1D-4RTOL(1) = 0.25D-3WRITE (NOUT,99995) NPTS, ATOL, RTOL
*
* Initialise mesh ..
*
     DO 20 I = 1, NPTS
        X(I) = (I-1.0D0) / (NPTS-1.0D0)20 CONTINUE
     XI(1) = 0.0D0XI(2) = 1.0D0*
* Set initial values ..
     TS = 0.0D0CALL EXACT(TS,U,NPDE,X,NPTS)
     U(NEQN-1) = U(1) - U(2)U(NEQN) = U(NEQN-2) + U(NEQN-3)*
     L A OPT = 'S'IND = 0ITASK = 1*
      DO 40 I = 1, 30
         ALGOPT(I) = 0.0D040 CONTINUE
* Theta integration
     ALGOPT(1) = 1.0D0* Sparse matrix algebra parameters
     ALGOPT(29) = 0.1D0ALGOPT(30) = 1.1D0
*
     TOUT = 0.5D0IFAIL = 0
*
     CALL D03PLF(NPDE,TS,TOUT,PDEDEF,NMFLX1,BNDRY1,U,NPTS,X,NCODE,
     + ODEDEF,NXI,XI,NEQN,RTOL,ATOL,ITOL,NORM,LAOPT,ALGOPT,W,
     + NW,IW,NIW,ITASK,ITRACE,IND,IFAIL)
*
     Set output points ..
     NOP = 0DO 60 I = 1, NPTS, 20
        NOP = NOP + 1XOUT(NOP) = X(I)60 CONTINUE
*
     WRITE (NOUT,99996) TS
     WRITE (NOUT, 99999)
*
     DO 80 I = 1, NOP
        II = 1 + 20*(I-1)J = NPDE * (II-1)UOUT(1, I) = U(J+1)UOUT(2,I) = U(J+2)80 CONTINUE
*
* Check against exact solution ..
     CALL EXACT(TOUT,UE,NPDE,XOUT,NOP)
     DO 100 I = 1, NOP
        WRITE (NOUT, 99998) XOUT(I), UOUT(1,I), UE(1,I), UOUT(2,I),
    + UE(2,I)
 100 CONTINUE
     WRITE (NOUT,99997)
*
     WRITE (NOUT,99994) IW(1), IW(2), IW(3), IW(5)
```

```
RETURN
*
99999 FORMAT (8X,'X',8X,'Approx U1',3X,'Exact U1',4X,'Approx U2',3X,
    + 'Exact U2',/)
99998 FORMAT (5(3X,F9.4))
99997 FORMAT (1X,E10.4,4(2X,E12.4))
99996 FORMAT (\tau = ', F6.3)
99995 FORMAT (/' NPTS = ',I4,' ATOL = ',E10.3,' RTOL = ',E10.3,/)
99994 FORMAT (' Number of integration steps in time = ',I6,/' Number ',
    + ' of function evaluations = ',I6,/' Number of Jacobian ',<br>+ ' evaluations ='.I6./' Number of iterations = 'I6)
            'evaluations =',I6,/' Number of iterations = ',I6)
     END
*
     SUBROUTINE PDEDEF(NPDE,T,X,U,UX,NCODE,V,VDOT,P,C,D,S,IRES)
* .. Scalar Arguments ..
     DOUBLE PRECISION T, X
     INTEGER IRES, NCODE, NPDE
     .. Array Arguments ..
     DOUBLE PRECISION C(NPDE), D(NPDE), P(NPDE,NPDE), S(NPDE),
    + U(NPDE), UX(NPDE), V(*), VDOT(*)
* .. Local Scalars ..
     INTEGER
* .. Executable Statements ..
     DO 40 I = 1, NPDE
        C(I) = 1.0D0D(I) = 0.0D0S(I) = 0.0D0DO 20 J = 1, NPDE
           IF (I.EQ.J) THEN
              P(I,J) = 1.0D0ELSE
             P(I,J) = 0.0D0END IF
  20 CONTINUE
   40 CONTINUE
     RETURN
     END
*
     SUBROUTINE BNDRY1(NPDE,NPTS,T,X,U,NCODE,V,VDOT,IBND,G,IRES)
* .. Scalar Arguments ..
     DOUBLE PRECISION T
     INTEGER IBND, IRES, NCODE, NPDE, NPTS
* .. Array Arguments ..
     DOUBLE PRECISION G(NPDE), U(NPDE, NPTS), V(*), VDOT(*), X(NPTS)* .. Local Scalars ..
     DOUBLE PRECISION DUDX
* .. Local Arrays ..
     DOUBLE PRECISION UE(2,1)
* .. External Subroutines ..
     EXTERNAL
* .. Executable Statements ..
     IF (IBND.EQ.0) THEN
        CALL EXACT(T,UE,NPDE,X(1),1)
        G(1) = U(1,1) + U(2,1) - UE(1,1) - UE(2,1)DUDX = (U(1,2)-U(2,2)-U(1,1)+U(2,1))/(X(2)-X(1))G(2) = VDOT(1) - DUDXELSE
        CALL EXACT(T,UE,NPDE,X(NPTS),1)
        G(1) = U(1, NPTS) - U(2, NPTS) - UE(1,1) + UE(2,1)DUDX = (U(1, NPTS) + U(2, NPTS) - U(1, NPTS-1) - U(2, NPTS-1))/(X(NPTS)+ -X(NPTS-1))
        G(2) = VDOT(2) + 3.0DO*DUDXEND IF
     RETURN
     END
*
     SUBROUTINE NMFLX1(NPDE, T, X, NCODE, V, ULEFT, URIGHT, FLUX, IRES)
* .. Scalar Arguments ..
     DOUBLE PRECISION T, X
     INTEGER IRES, NCODE, NPDE
      .. Array Arguments ..
```

```
DOUBLE PRECISION FLUX(NPDE), ULEFT(NPDE), URIGHT(NPDE), V(*)
* .. Executable Statements ..
     FLUX(1) = 0.5D0*(3.0D0*ULEFT(1)-URIGHT(1)+3.0D0*ULEFT(2)+URIGHT(2)+ )
    FLUX(2) = 0.5D0*(3.0D0*ULEFT(1)+URIGHT(1)+3.0D0*ULEFT(2)-URIGHT(2)++ )
     RETURN
     END
\overline{u}SUBROUTINE ODEDEF(NPDE,T,NCODE,V,VDOT,NXI,XI,UCP,UCPX,UCPT,F,IRES)
* .. Scalar Arguments ..
     DOUBLE PRECISION T
     INTEGER IRES, NCODE, NPDE, NXI
* .. Array Arguments ..
     DOUBLE PRECISION F(*), UCP(NPDE,*), UCPT(NPDE,*), UCPX(NPDE,*),
    V(*), VDOT(*), XI(*)* .. Executable Statements ..
     IF (IRES.EQ.-1) THEN
        F(1) = 0.0D0F(2) = 0.0D0ELSE
        F(1) = V(1) - UCP(1,1) + UCP(2,1)F(2) = V(2) - UCP(1,2) - UCP(2,2)END IF
     RETURN
     END
*
     SUBROUTINE EXACT(T,U,NPDE,X,NPTS)
* Exact solution (for comparison and b.c. purposes)
     .. Scalar Arguments ..
     DOUBLE PRECISION T
     INTEGER NPDE, NPTS
     .. Array Arguments ..
     DOUBLE PRECISION U(NPDE,*), X(*)
* .. Scalars in Common ..
     DOUBLE PRECISION P
     .. Local Scalars ..
     DOUBLE PRECISION F, G, PI, PI2
     INTEGER I
* .. External Functions ..
     DOUBLE PRECISION X01AAF
     EXTERNAL X01AAF
* .. Intrinsic Functions ..
                     COS, EXP, SIN
* .. Executable Statements ..
     F = 0.0D0PI = X01AAF(F)PI2 = 2.0DO*PI
     DO 20 I = 1, NPTS
        F = EXP(PI*(X(I)-3.0D0*T)) * SIN(PI2*(X(I)-3.0D0*T))G = EXP(-PI2*(X(I)+T))*COS(PI2*(X(I)+T))U(1,I) = F + GU(2, I) = F - G20 CONTINUE
     RETURN
     END
*
     SUBROUTINE EX2
* .. Parameters ..
     INTEGER NIN, NOUT
     PARAMETER (NIN=5, NOUT=6)
     INTEGER NPDE, NPTS, NCODE, NXI, NEQN, NIW, NWKRES,
                     LENODE, MLU, NW
     PARAMETER (NPDE=3,NPTS=141,NCODE=0,NXI=0,
    + NEQN=NPDE*NPTS+NCODE, NIW=NEQN+24,<br>+ NWKRES=NPDE*(2*NPTS+3*NPDE+32)+7*
    + NWKRES=NPDE*(2*NPTS+3*NPDE+32)+7*NPTS+4,<br>+ T.ENODE=9*NEON+50 MIJI=3*NPDE-1 NW=(3*MIJI+
                      LENODE=9*NEQN+50, MLU=3*NPDE-1, NW=(3*MLU+1)
                     + *NEQN+NWKRES+LENODE)
* .. Scalars in Common ..
     DOUBLE PRECISION EL0, ER0, GAMMA, RL0, RR0
     .. Local Scalars ..
```

```
DOUBLE PRECISION D, P, TOUT, TS, V
     INTEGER I, IFAIL, IND, IT, ITASK, ITOL, ITRACE, K
     CHARACTER LAOPT, NORM
* .. Local Arrays ..
     DOUBLE PRECISION ALGOPT(30), ATOL(1), RTOL(1), U(NPDE,NPTS),
    + UE(3,8), W(NW), X(NPTS), XI(1)
     INTEGER IW(NIW)
* .. External Subroutines ..
     EXTERNAL BNDRY2, D03PEK, D03PLF, D03PLP, NMFLX2, UVINIT
* .. Common blocks ..
     COMMON /INIT/ELO, ERO, RLO, RRO<br>
COMMON /PARAMS/GAMMA
                     /PARAMS/GAMMA
     .. Executable Statements ..
     WRITE (NOUT,*)
     WRITE (NOUT,*)
     WRITE (NOUT,*) 'Example 2'
     WRITE (NOUT,*)
* Skip heading in data file
     READ (NIN,*)
*
* Problem parameters
     GAMMA = 1.4D0ELO = 2.5D0ER0 = 0.25D0
     RLO = 1.0D0RR0 = 0.125D0
     ITRACE = 0
     ITOL = 1NORM = '2'ATOL(1) = 0.5D-2RTOL(1) = 0.5D-3WRITE (NOUT,99994) GAMMA, EL0, ER0, RL0, RR0
     WRITE (NOUT,99996) NPTS, ATOL, RTOL
*
     Initialise mesh
*
     DO 20 I = 1, NPTS
        X(I) = 1.0D0*(I-1.0D0)/(NPTS-1.0D0)20 CONTINUE
*
     Initial values of variables
     CALL UVINIT(NPDE,NPTS,X,U)
*
     XI(1) = 0.0D0L A OPT = 'B'IND = 0ITASK = 1
*
     DO 40 I = 1, 30
       ALGOPT(I) = 0.0D040 CONTINUE
* Theta integration
     ALGOPT(1) = 2.0D0ALGOPT(6) = 2.0D0ALGOPT(7) = 2.0D0* Max. time step
     ALGOPT(13) = 0.5D-2*
     TS = 0.0D0
     WRITE (NOUT,99998)
     DO 100 IT = 1, 2TOUT = IT*0.1D0IFAIL = 0*
        CALL D03PLF(NPDE,TS,TOUT,D03PLP,NMFLX2,BNDRY2,U,NPTS,X,NCODE,
    + D03PEK,NXI,XI,NEQN,RTOL,ATOL,ITOL,NORM,LAOPT,
    + ALGOPT,W,NW,IW,NIW,ITASK,ITRACE,IND,IFAIL)
*
        WRITE (NOUT,99997) TS
*
* Read exact data at output points ..
```

```
READ (NIN,*)
        DO 60 I = 1, 8
           READ (NIN,99999) UE(1,I), UE(2,I), UE(3,I)
   60 CONTINUE
*
       Calculate density, velocity and pressure ..
        K = 0DO 80 I = 29, NPTS - 14, 14
           D = U(1,I)V = U(2, I)/DP = D * (GAMMA-1.0DO) * (U(3,I)/D-0.5DO*V**2)K = K + 1WRITE (NOUT,99993) X(I), D, UE(1,K), V, UE(2,K), P, UE(3,K)
   80 CONTINUE
 100 CONTINUE
*
     WRITE (NOUT,99995) IW(1), IW(2), IW(3), IW(5)
     RETURN
*
99999 FORMAT (3(1X,F6.4))
99998 FORMAT (4X,'X',4X,'APPROX D',1X,'EXACT D',2X,'APPROX V',1X,'EXAC',
   + 'T V',2X,'APPROX P',1X,'EXACT P')
99997 FORMAT (\sqrt{'} T = ', F6.3, /)99996 FORMAT (/' NPTS = ',I4,' ATOL = ',E10.3,' RTOL = ',E10.3,/)
99995 FORMAT (/' Number of integration steps in time = ',I6,/' Number ',
     + 'of function evaluations = ',I6,/' Number of Jacobian ',
     + 'evaluations =',I6,/' Number of iterations = ',I6)
99994 FORMAT (/' GAMMA =',F6.3,' EL0 =',F6.3,' ER0 =',F6.3,' RL0 =',
    + F6.3,' RRO = ', F6.3)99993 FORMAT (1X,F6.4,6(3X,F6.4))
     END
*
     SUBROUTINE UVINIT(NPDE,NPTS,X,U)
* .. Scalar Arguments ..
                       NPDE, NPTS
* .. Array Arguments ..
     DOUBLE PRECISION U(NPDE,NPTS), X(NPTS)
* .. Scalars in Common ..
     DOUBLE PRECISION EL0, ER0, RL0, RR0
* .. Local Scalars ..
     INTEGER I
* .. Common blocks ..
                       /INIT/ELO, ERO, RLO, RRO
      .. Executable Statements ..
     DO 20 I = 1, NPTS
        IF (X(I).LT.0.5D0) THEN
           U(1,I) = RLOU(2,I) = 0.0D0U(3,I) = EL0ELSE IF (X(I).EQ.0.5D0) THEN
           U(1, I) = 0.5D0*(RL0+RR0)U(2,I) = 0.0D0U(3,I) = 0.5D0*(EL0+ER0)ELSE
           U(1,I) = RROU(2,I) = 0.0D0U(3,I) = EROEND IF
   20 CONTINUE
     RETURN
     END
*
     SUBROUTINE BNDRY2(NPDE,NPTS,T,X,U,NCODE,V,VDOT,IBND,G,IRES)
      .. Scalar Arguments ..
     DOUBLE PRECISION T
     INTEGER IBND, IRES, NCODE, NPDE, NPTS
* .. Array Arguments ..
     DOUBLE PRECISION G(NPDE), U(NPDE,NPTS), V(*), VDOT(*), X(NPTS)
* .. Scalars in Common ..
     DOUBLE PRECISION EL0, ER0, RL0, RR0
      .. Common blocks ..
```

```
COMMON /INIT/ELO, ERO, RLO, RRO
* .. Executable Statements ..
     IF (IBND.EQ.0) THEN
        G(1) = U(1,1) - RLOG(2) = U(2,1)G(3) = U(3,1) - ELOELSE
        G(1) = U(1, NPTS) - RR0G(2) = U(2, NPTS)G(3) = U(3, NPTS) - EROEND IF
     RETURN
     END
*
     SUBROUTINE NMFLX2(NPDE,T,X,NCODE,V,ULEFT,URIGHT,FLUX,IRES)
* .. Scalar Arguments ..
     DOUBLE PRECISION T, X
     INTEGER IRES, NCODE, NPDE
* .. Array Arguments ..
     DOUBLE PRECISION FLUX(NPDE), ULEFT(NPDE), URIGHT(NPDE), V(*)
* .. Scalars in Common ..
     DOUBLE PRECISION GAMMA
* .. Local Scalars ..
     INTEGER
     CHARACTER PATH, SOLVER
* .. External Subroutines ..
     EXTERNAL DO3PUF, DO3PVF
* .. Common blocks ..
                      /PARAMS/GAMMA
* .. Executable Statements ..
     IFAIL = 0
     SOLVER = 'R'IF (SOLVER.EQ.'R') THEN
* ROE SCHEME ..
        CALL D03PUF(ULEFT,URIGHT,GAMMA,FLUX,IFAIL)
     ELSE
       OSHER SCHEME ..
       PATH = 'P'CALL DO3PVF(ULEFT, URIGHT, GAMMA, PATH, FLUX, IFAIL)
     END IF
     RETURN
     END
```
## 9.2 Program Data

```
D03PLF Example Program Data
 D, V, P at selected output pts. For T = 0.1:
 1.0000 0.0000 1.0000
 1.0000 0.0000 1.0000
 0.8775 0.1527 0.8327
 0.4263 0.9275 0.3031
 0.2656 0.9275 0.3031
 0.1250 0.0000 0.1000
 0.1250 0.0000 0.1000
 0.1250 0.0000 0.1000
 For T = 0.2:
 1.0000 0.0000 1.0000
 0.8775 0.1527 0.8327
 0.6029 0.5693 0.4925
 0.4263 0.9275 0.3031
 0.4263 0.9275 0.3031
 0.2656 0.9275 0.3031
 0.2656 0.9275 0.3031
 0.1250 0.0000 0.1000
```
D03PLF Example Program Results

```
Example 1
```

```
NPTS = 141 ATOL = 0.100E-04 RTOL = 0.250E-03
T = 0.500X Approx U1 Exact U1 Approx U2 Exact U2
     0.0000 -0.0432 -0.0432 0.0432 0.0432
     0.1429 -0.0221 -0.0220 0.0001 -0.0000<br>0.2857 -0.0200 -0.0199 -0.0232 -0.0231-0.01990.4286 -0.0123 -0.0123 -0.0176 -0.0176
     0.5714   0.0247   0.0245   0.0225   0.0224<br>0.7143   0.0833   0.0827   0.0831   0.0825
     0.7143 0.0833 0.0827 0.0831 0.0825
                              0.1036 0.1043 0.1039
     1.0000 -0.0007 -0.0001 -0.0006 0.0001
Number of integration steps in time = 161
Number of function evaluations = 1172
Number of Jacobian evaluations = 17
Number of iterations = 421
Example 2
GAMMA = 1.400 ELO = 2.500 ERO = 0.250 RLO = 1.000 RRO = 0.125
NPTS = 141 ATOL = 0.500E-02 RTOL = 0.500E-03
   X APPROX D EXACT D APPROX V EXACT V APPROX P EXACT P
T = 0.1000.2000 \qquad 1.0000 \qquad 1.0000 \qquad -0.0000 \qquad 0.0000 \qquad 1.0000 \qquad 1.00000.3000 1.0000 1.0000 -.0000 0.0000 1.0000 1.0000
0.4000  0.8668  0.8775  0.1665  0.1527  0.8188  0.8327<br>0.5000  0.4299  0.4263  0.9182  0.9275  0.3071  0.3031<br>0.6000  0.2969  0.2656  0.9274  0.9275  0.3028  0.3031
0.5000 0.4299 0.4263 0.9182 0.9275 0.3071 0.3031
0.6000 0.2969 0.2656 0.9274 0.9275 0.3028 0.3031
\begin{array}{cccccccc} 0.7000 & 0.1250 & 0.1250 & 0.0000 & 0.0000 & 0.1000 & 0.1000 \\ 0.8000 & 0.1250 & 0.1250 & -.0000 & 0.0000 & 0.1000 & 0.1000 \end{array}0.1250 0.1250 -.0000 0.0000 0.1000<br>0.1250 0.1250 -.0000 0.0000 0.10000.9000 0.1250 0.1250 -.0000 0.0000 0.1000 0.1000
T = 0.2000.2000 1.0000 1.0000 -.0000 0.0000 1.0000 1.0000 0.3000 0.8718 0.8775 0.1601 0.1527 0.8253 0.8327
0.3000 0.8718 0.8775 0.1601 0.1527 0.8253 0.8327
0.4000 0.6113 0.6029 0.5543 0.5693 0.5022 0.4925
0.5000 0.4245 0.4263 0.9314 0.9275 0.3014 0.3031
0.6000  0.4259  0.4263  0.9277  0.9275  0.3030  0.3031<br>0.7000  0.2772  0.2656  0.9272  0.9275  0.3031  0.3031
0.7000 0.2772 0.2656 0.9272 0.9275 0.3031 0.3031
0.8000 0.2657 0.2656 0.9276 0.9275 0.3032 0.3031
                   0.1250Number of integration steps in time = 170
Number of function evaluations = 411
Number of Jacobian evaluations = 1
Number of iterations = 2
```
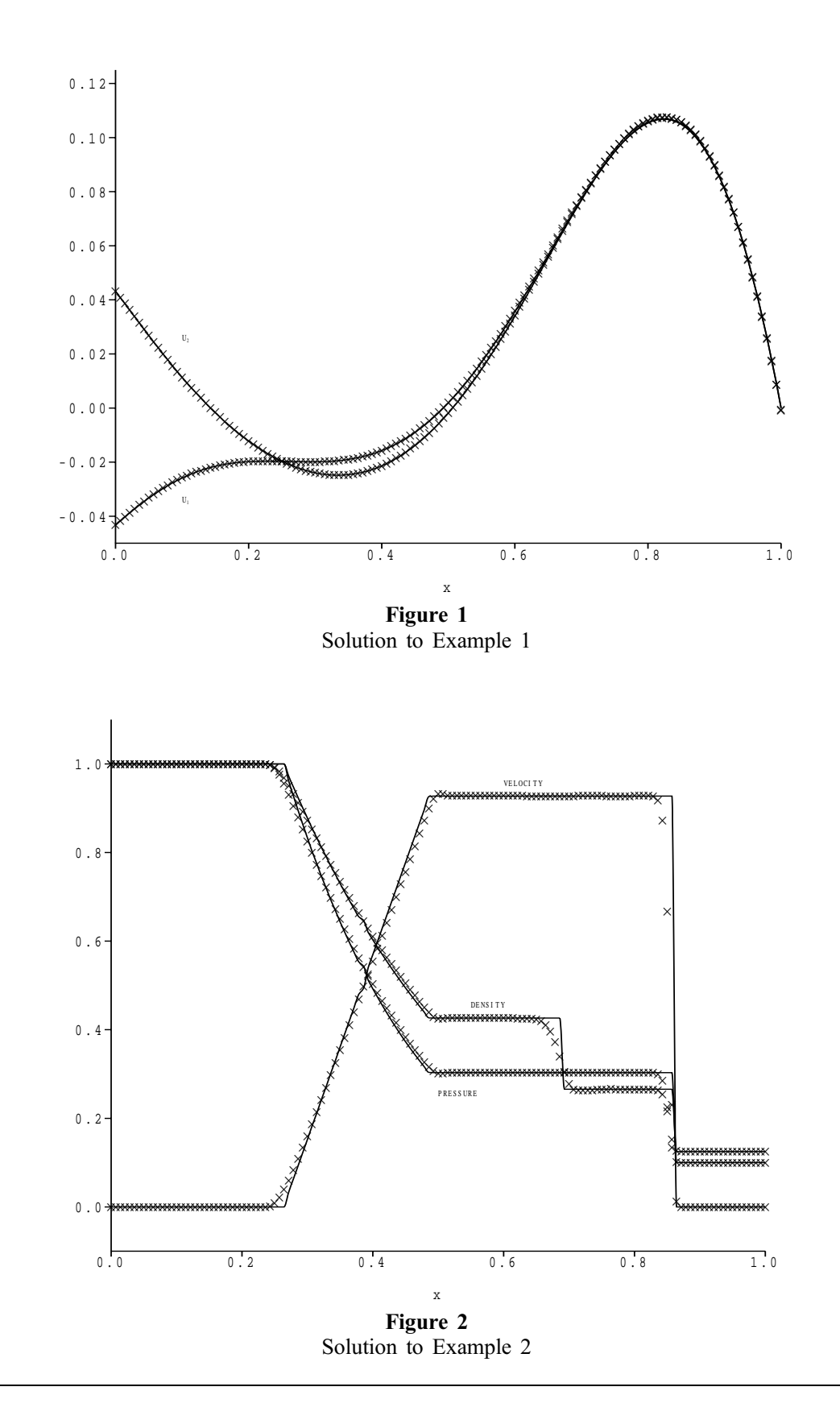